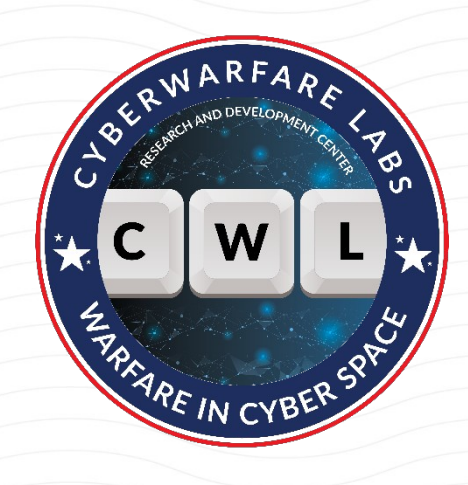

### UNLEASHING THE DIGITAL SPY: EXPLORING OFFENSIVE OSINT STRATEGIES

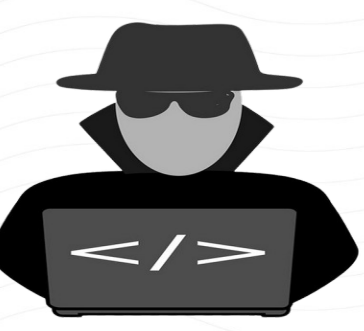

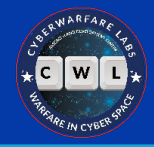

#### **About CyberWarFare Labs**

CyberWarFare Labs is an Ed-Tech Cyber Security Focused Platform which is totally engrossed in solving the problem of Cybersecurity by providing them real-time hands-on manner solutions to problems of B2C & B2B Audience.

We provide Practical Labs [Simulation of critical infrastructure] like Healthcare, Nuclear Facility etc.

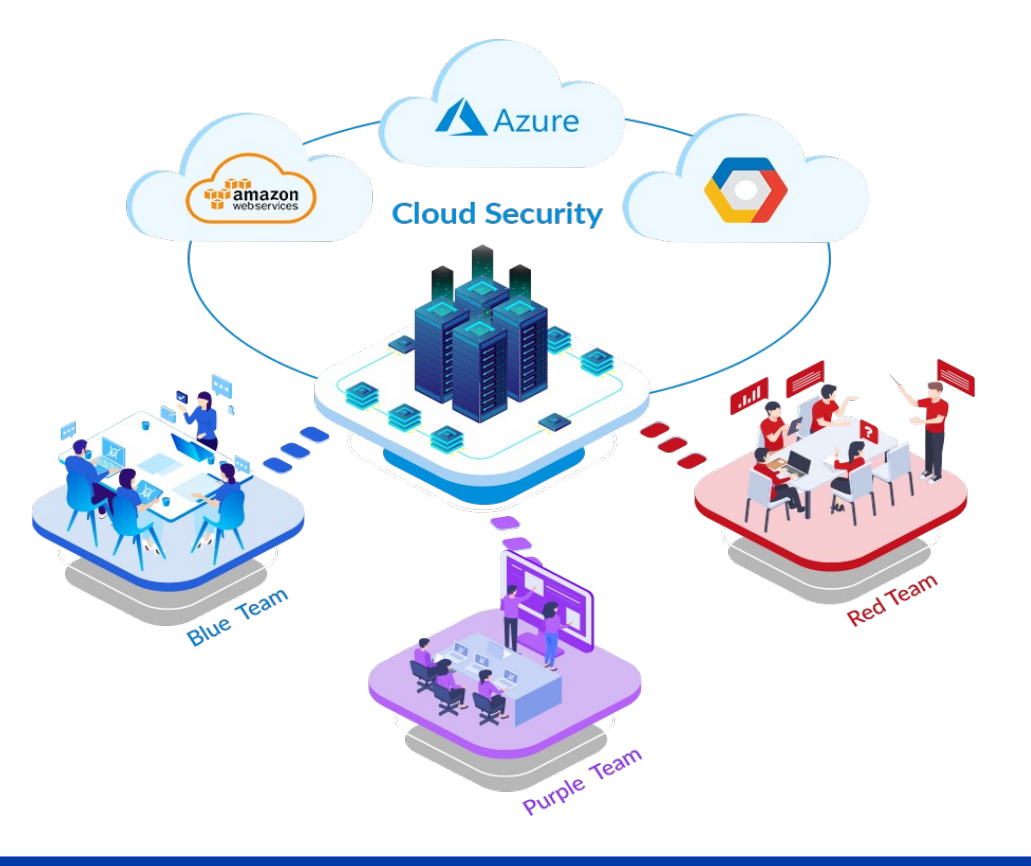

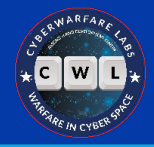

### **About Speaker**

*Abhijeet Kumar (Security Researcher)*

Abhijeet Kumar works at CyberWarFare Labs as a Red Team Intern. His areas of interests includes Red Team Operations, Network Security, Cloud Infrastructure, and Linux Systems. Apart from this, he enjoys researching Adversarial TTPs and experimenting in his homelab.

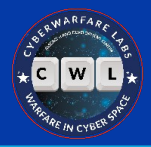

#### **Disclaimer**

- Be mindful of your local laws
- Make sure to do your due diligence beforehand
- Use the tools and techniques mentioned as your own risk
- We (Speaker and CyberWarFare Labs) are not liable for any damage caused by the presented material(s)

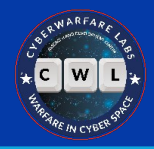

### **Before we begin**

- This is my very first webinar, kindly provide feedback if possible
- I have tried my hands on PowerPoint after a long time, do pardon my rusty skills
- Also not a native English speaker, please bear with me

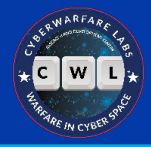

### **What is OSINT?**

- Stands for Open Source Intelligence
- Extracting actionable intel from publicly available sources

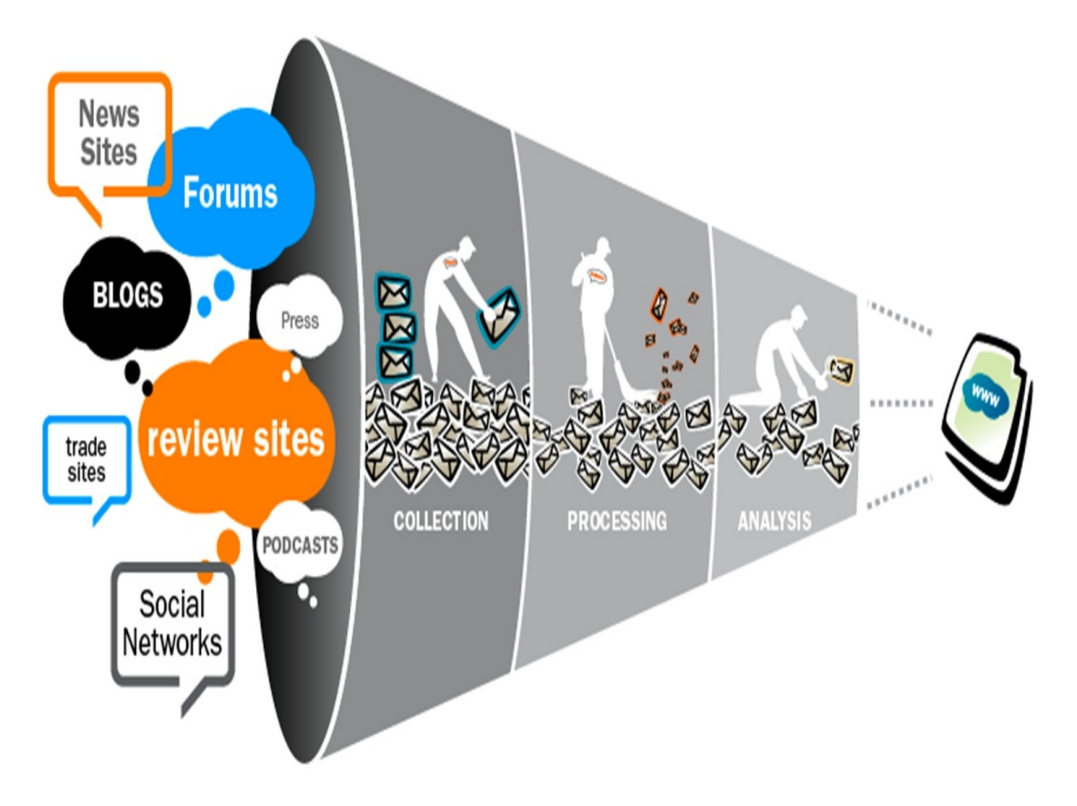

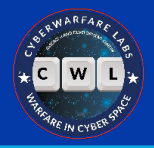

### **Why OSINT?**

- People love to share details online, sometimes too much
- Governments and other institutions make data available online
- Helps connect dots between data points
- It would be a shame not to use Internet properly

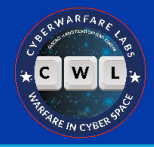

#### **What to watch out for?**

- Misinformation is a real thing, verify before trust
- Always double (or triple) check facts
- Use **multiple sources** to verify something, don't rely on just one

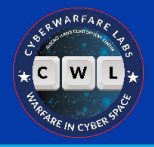

### **OPSEC**

- Stands for Operational security
- Protecting internal operations and critical information
- Preventing disclosure of unnecessary information

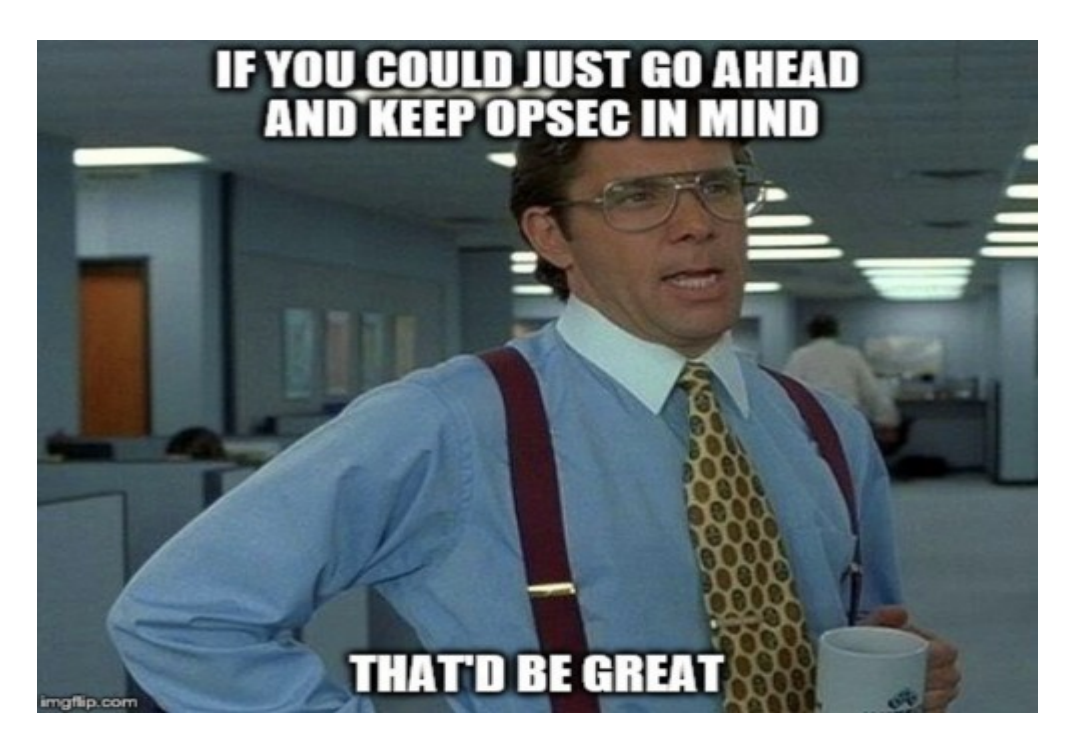

## **Device**

- Don't use personal device for OSINT, use a seperate one
- Encrypt the drives and harden the OS
- Implement anti-tampering measures

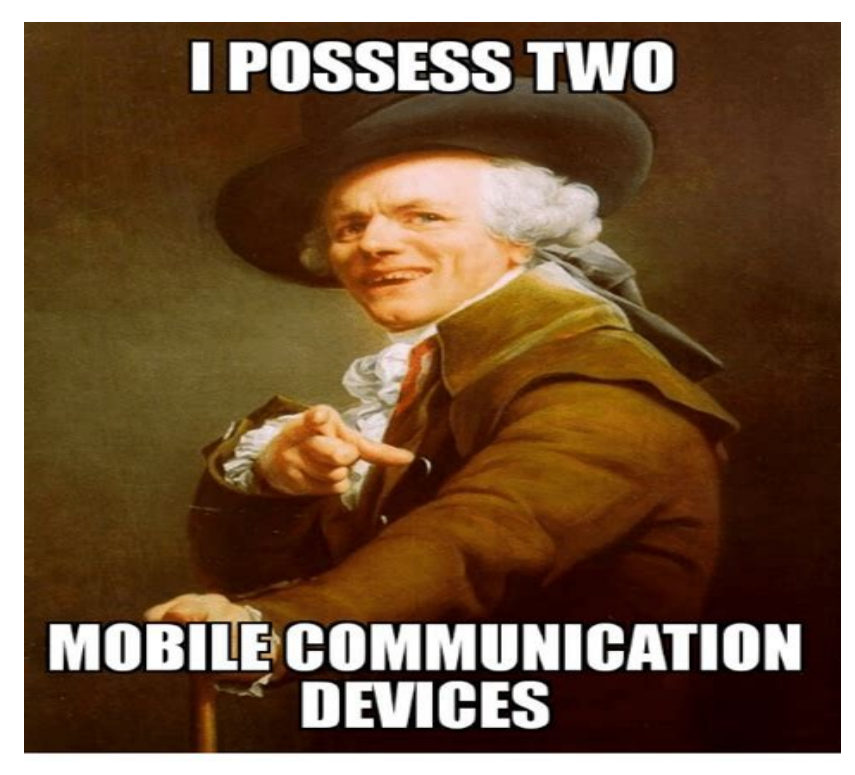

One for the wenches and one for the dough

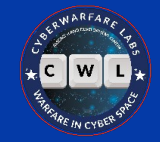

### **VPN**

- Stands for Virtual Private Network
- Creates an encrypted tunnel between user and VPN server
- Masks user's domestic IP address

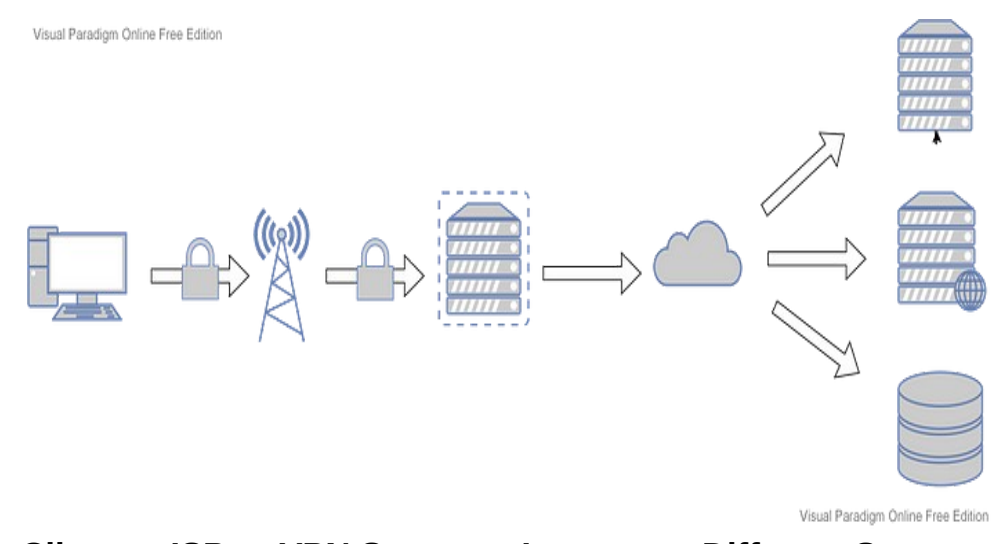

**Client → ISP → VPN Server → Internet → Different Servers**

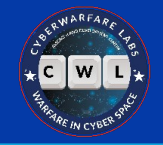

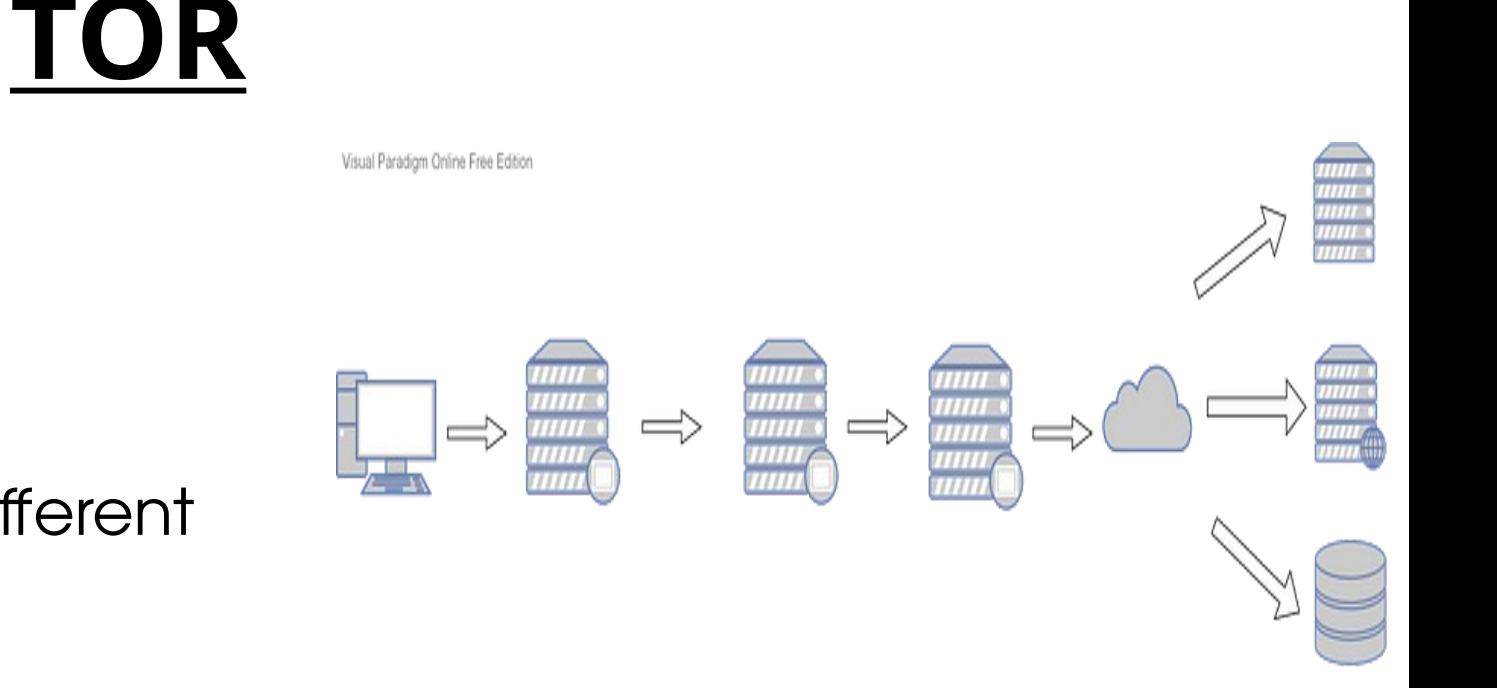

Visual Paradigm Online Free Edition

• Can help user evade tracking to some extent

Routes user traffic between different

• Stands for The Onion Router

tor nodes

**Client → TOR entry node → TOR middle node → TOR exit node → Internet → Different servers**

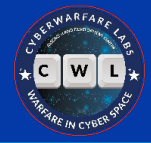

### **VPN + TOR**

- Best of both worlds
- Combining both technologies can be more effective
- Start VPN → Connect TOR → Browse Internet

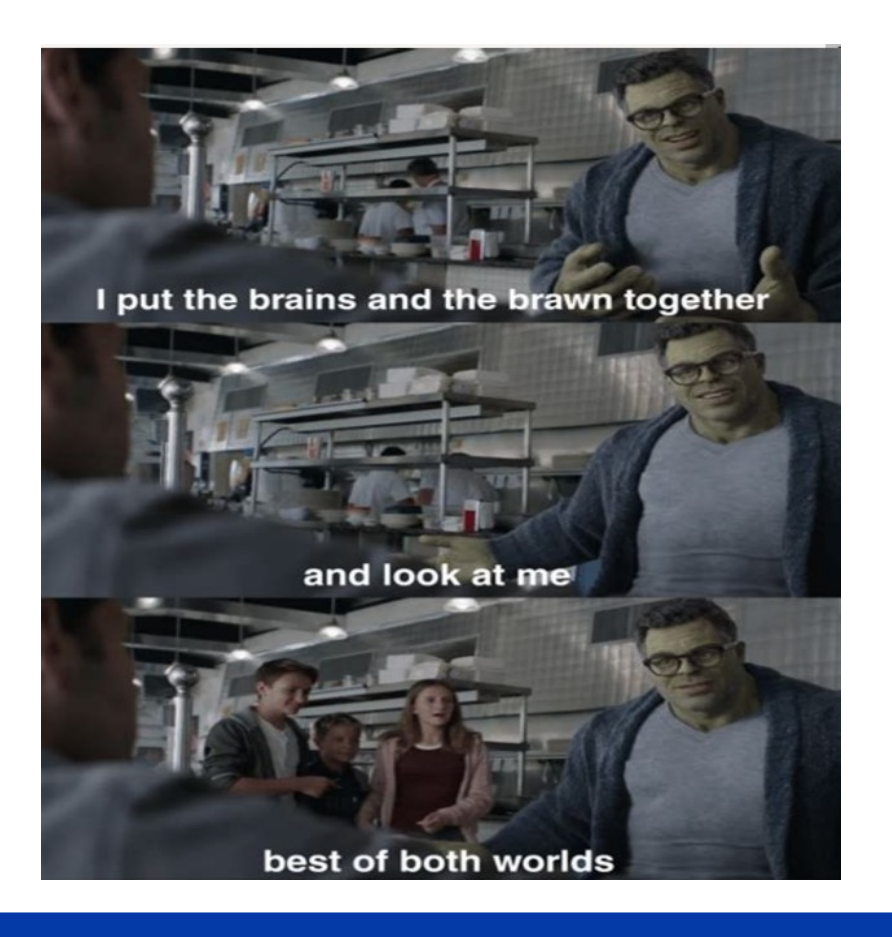

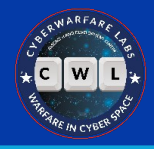

#### **Browser(s)**

- Customizing browser(s) for investigation purposes
- Disabling telemetry, stopping trackers, isolating cookies
- Hardening security configurations and normalize fingerprint
- Firefox, TOR, and Brave are well suited for research purposes

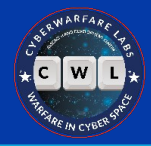

Open in Test Container

#### **Tab Containers**

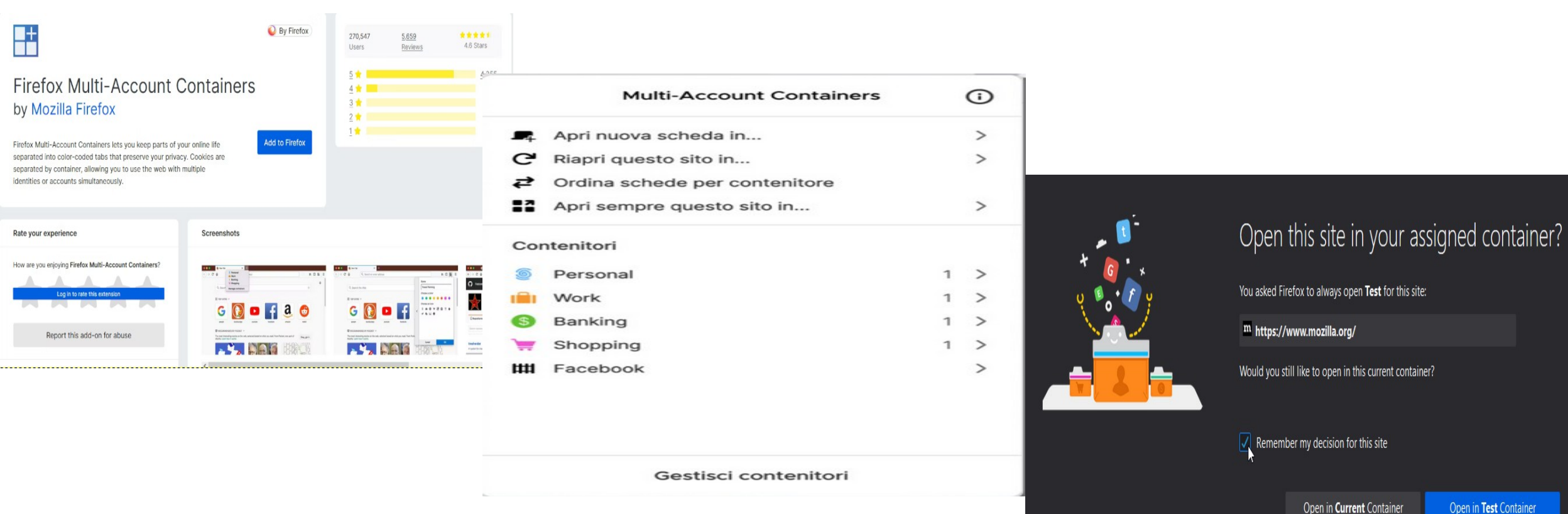

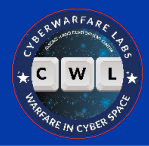

 $\overline{z}$ 

#### **User Agent Changer**

We earn a referral fee when you buy services from many of the hosts on our site. Learn more...

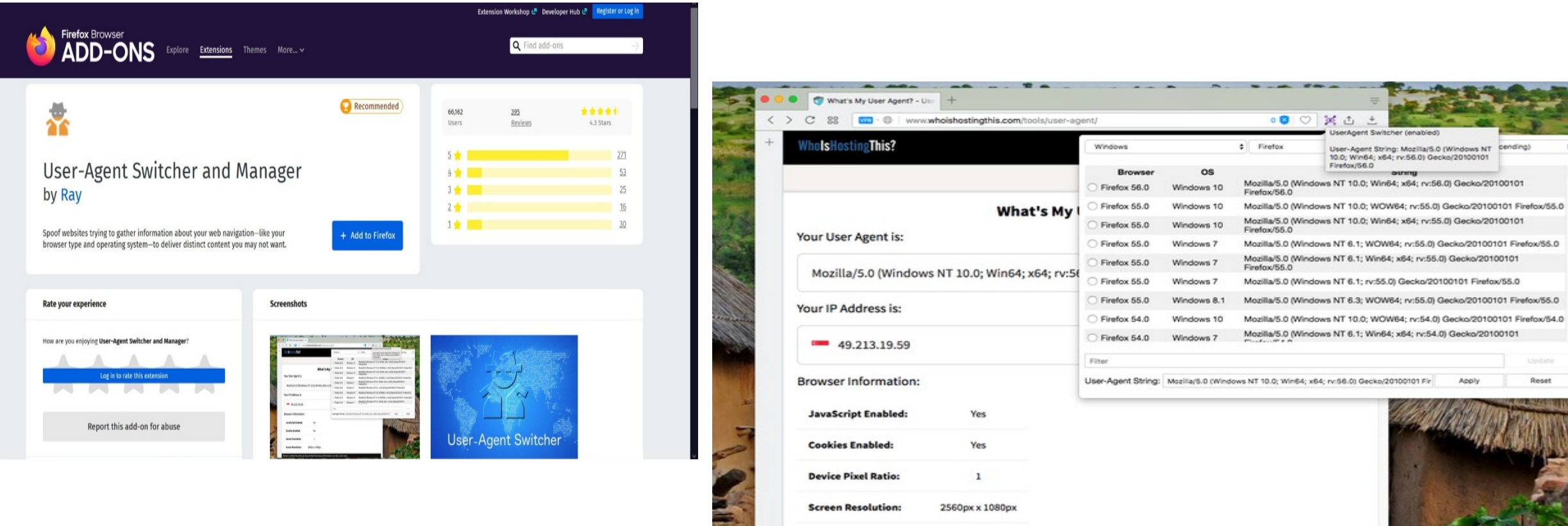

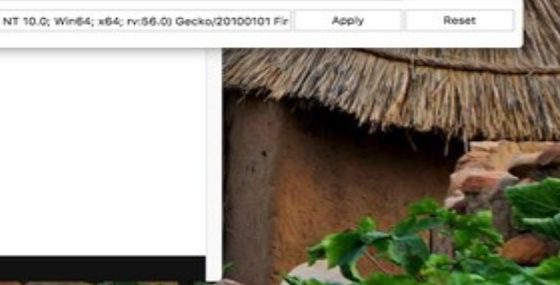

Firefox

000 尾山

UserAnerd Switcher (enable

Firefax/56.0

User-Agent String: Mozilla/5.0 (Windows NT Cending)

10.0; Win64; x64; rv:56.0) Gecko/20100101

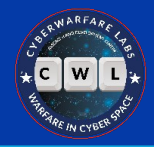

### **Sock Puppet**

- Identities made solely for investigation
- Comprised of fake details
- Help protect real individual
- Reduces attack surface

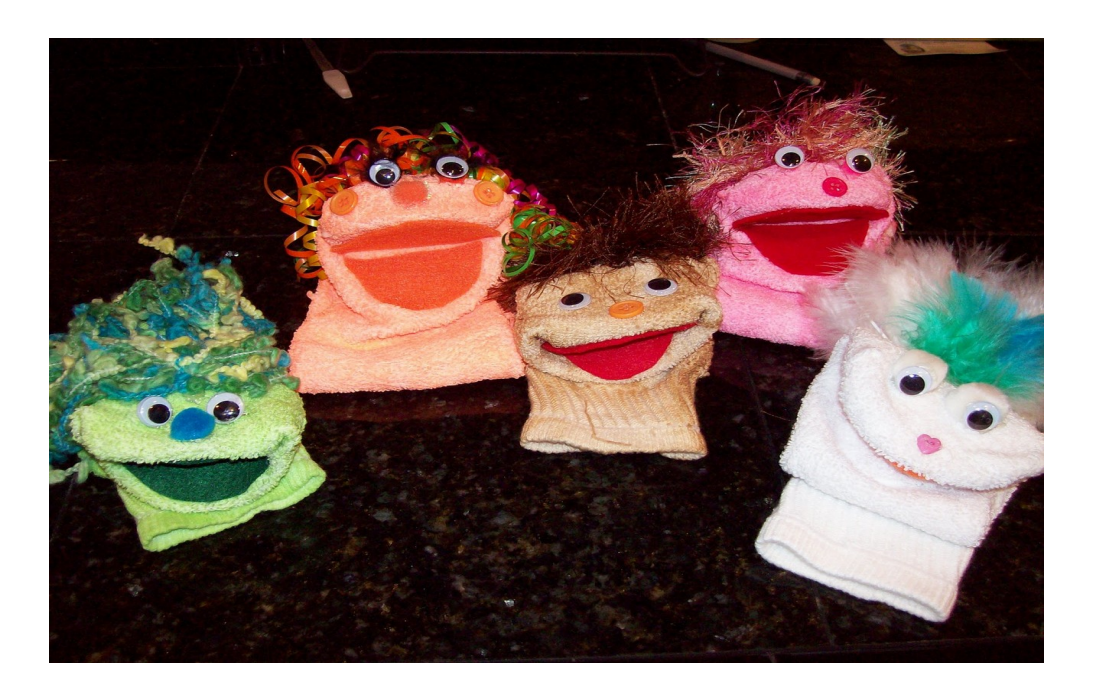

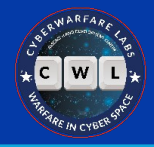

## **Using Sock Puppet**

- Aim is to blend with regular traffic/users
- Disposable email addresses and phone numbers
- Different devices, browsers, and ISPs

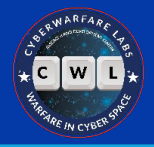

#### *"All human actions have one or more of these seven causes: chance, nature, compulsion, habit, reason, passion, and desire."*

*― Aristotle*

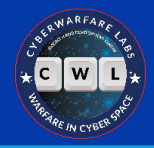

### **Intro to Offensive OSINT**

- Using OSINT to identify relevant information for pentesting and red team activities
- Analyzing client's online presence thoroughly, in order to identify weakness (human or otherwise)
- Thinking like an adversary while determining relevance of information

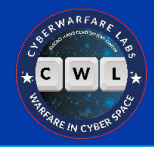

#### **Data Breaches**

- Scenario when sensitive data is exfiltrated from an organization by threat actors
- Lots and lots of sensitive information related to users and organization
- Dark web marketplaces are where distribution and sale happens

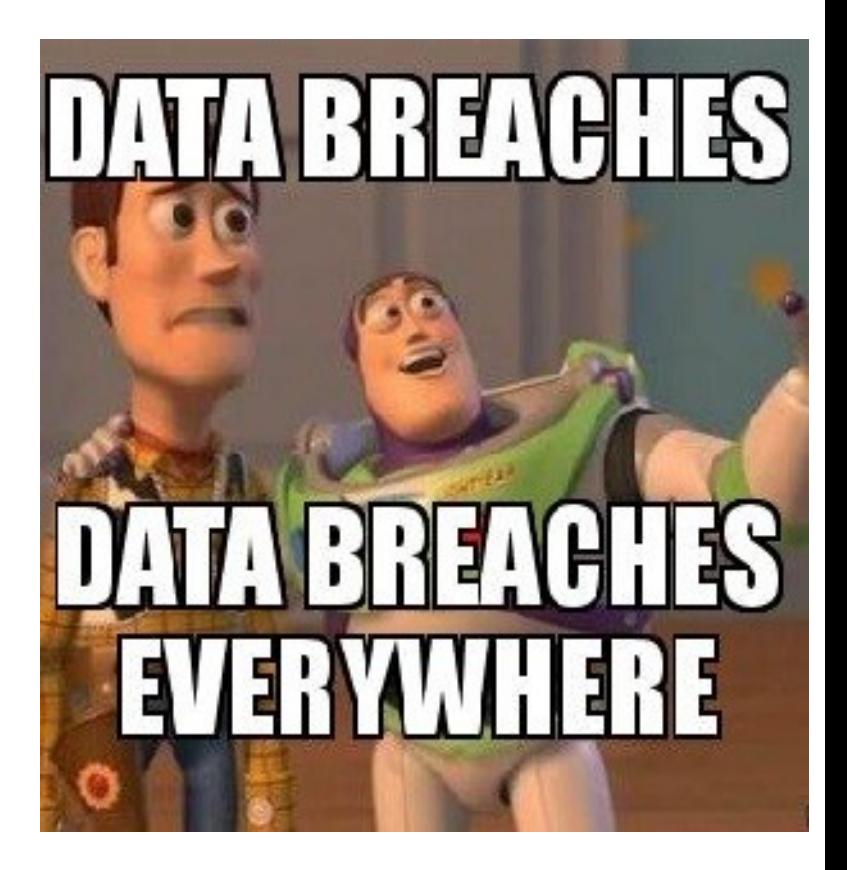

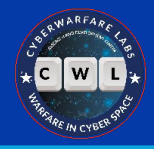

## **Google Dorking**

- Extracting information using Google's powerful search operators
- From simple few word queries to complex piped (1) queries
- Google Hacking Database (GHDB) is one of the largest collection of publicly available queries

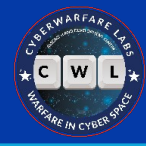

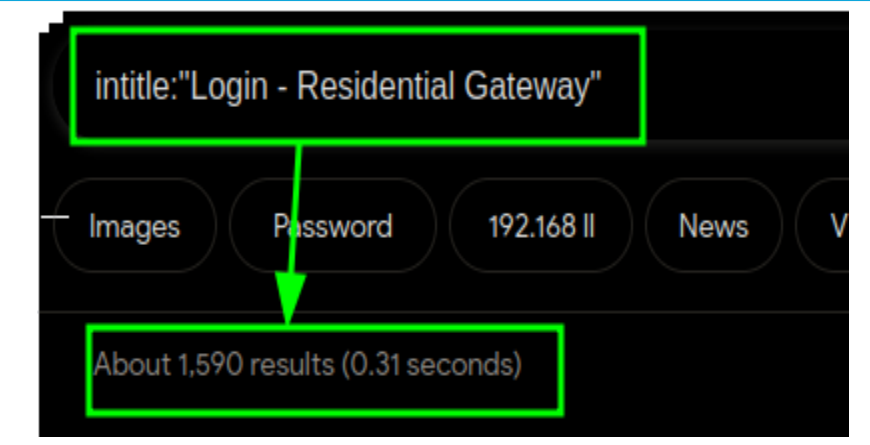

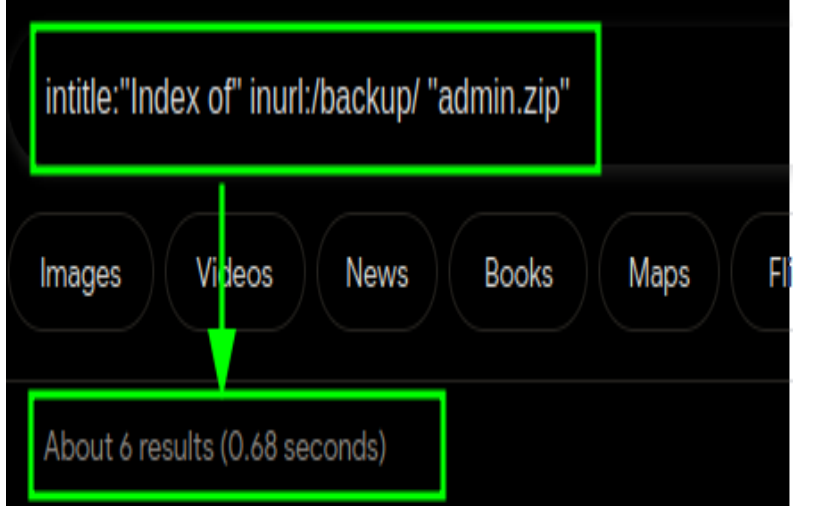

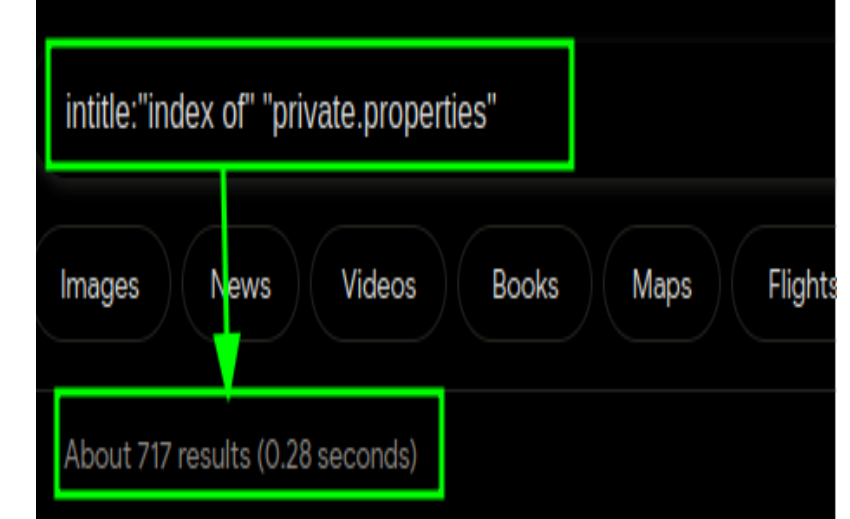

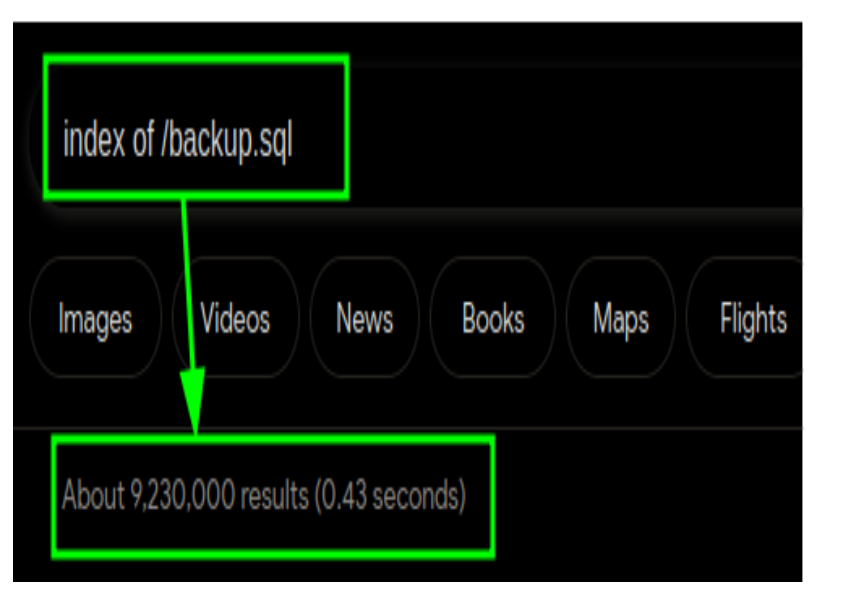

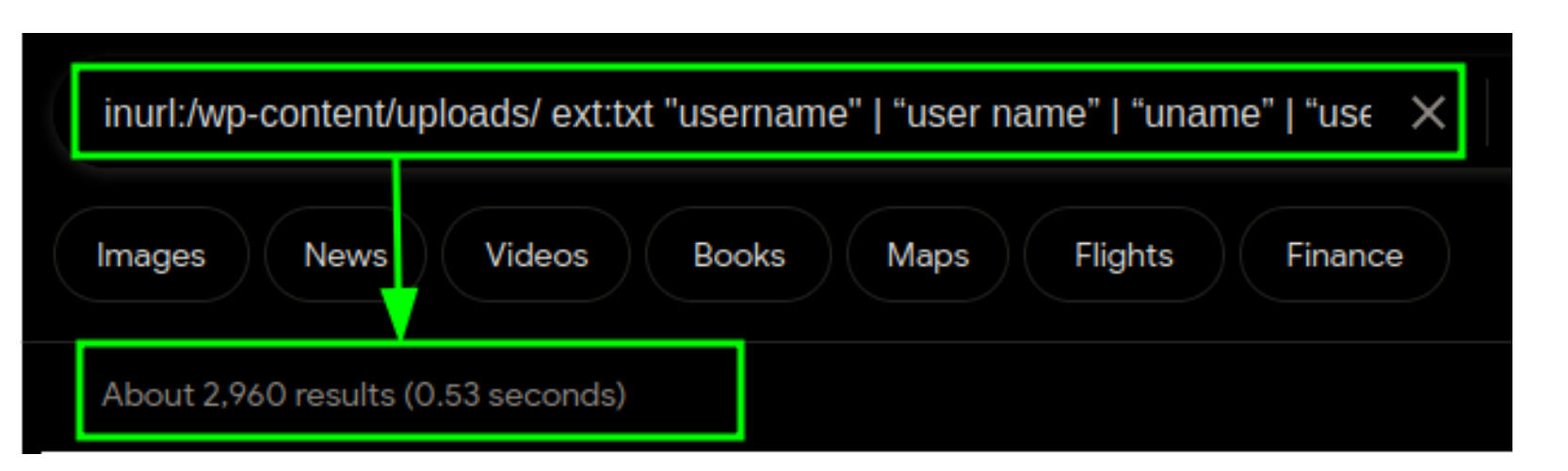

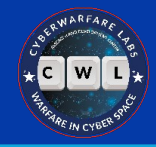

### **LinkedIn**

- Professional version of FaceBook
- High chances of target(s) having a regular presence here
- Has suffered data breaches in past
- Excellent platform for mining data

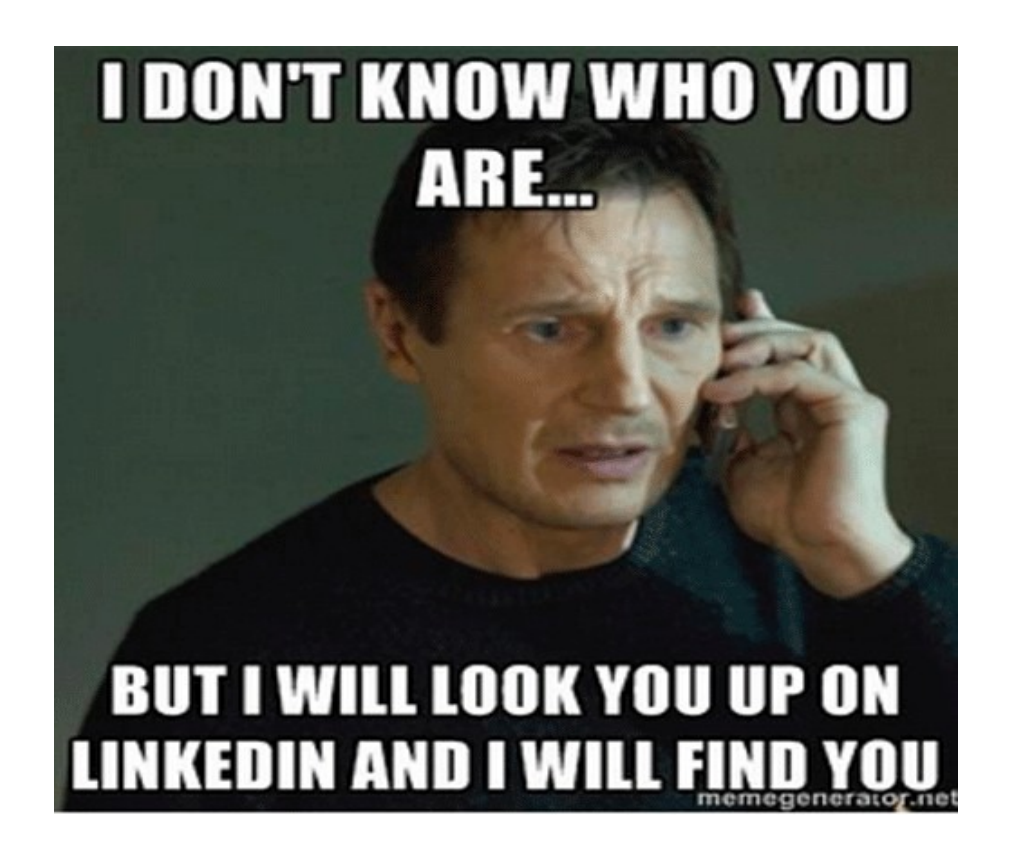

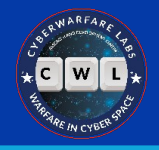

- Employee list can be extracted from company page
- Employees sometimes reveal sensitive information on LinkedIn
	- E.g:- Office images, tech stack(s), welcome kits, certificates, etc
- Employees often comment on each other's posts.
- And #hashtags are a thing

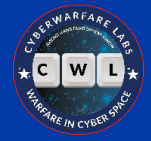

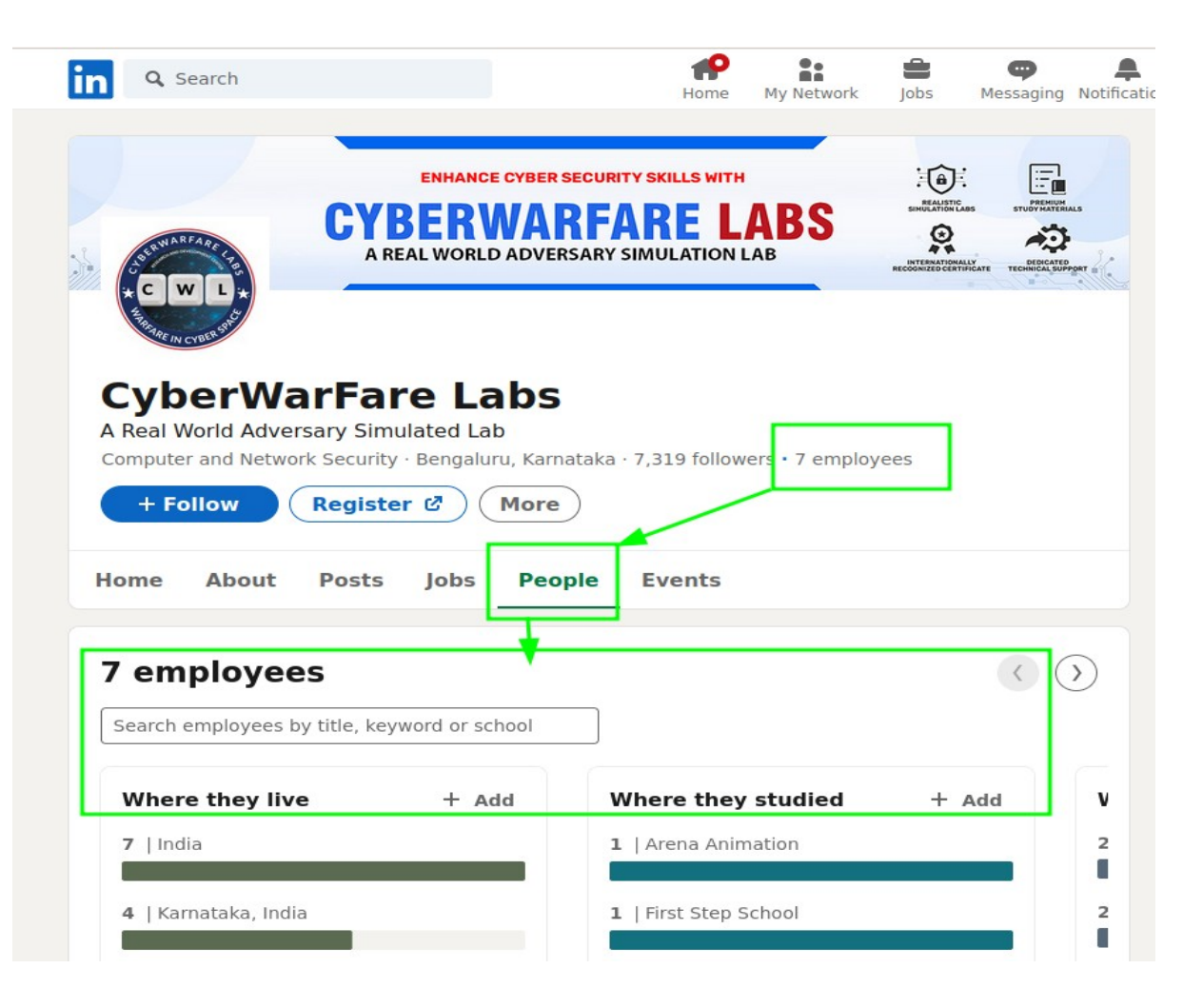

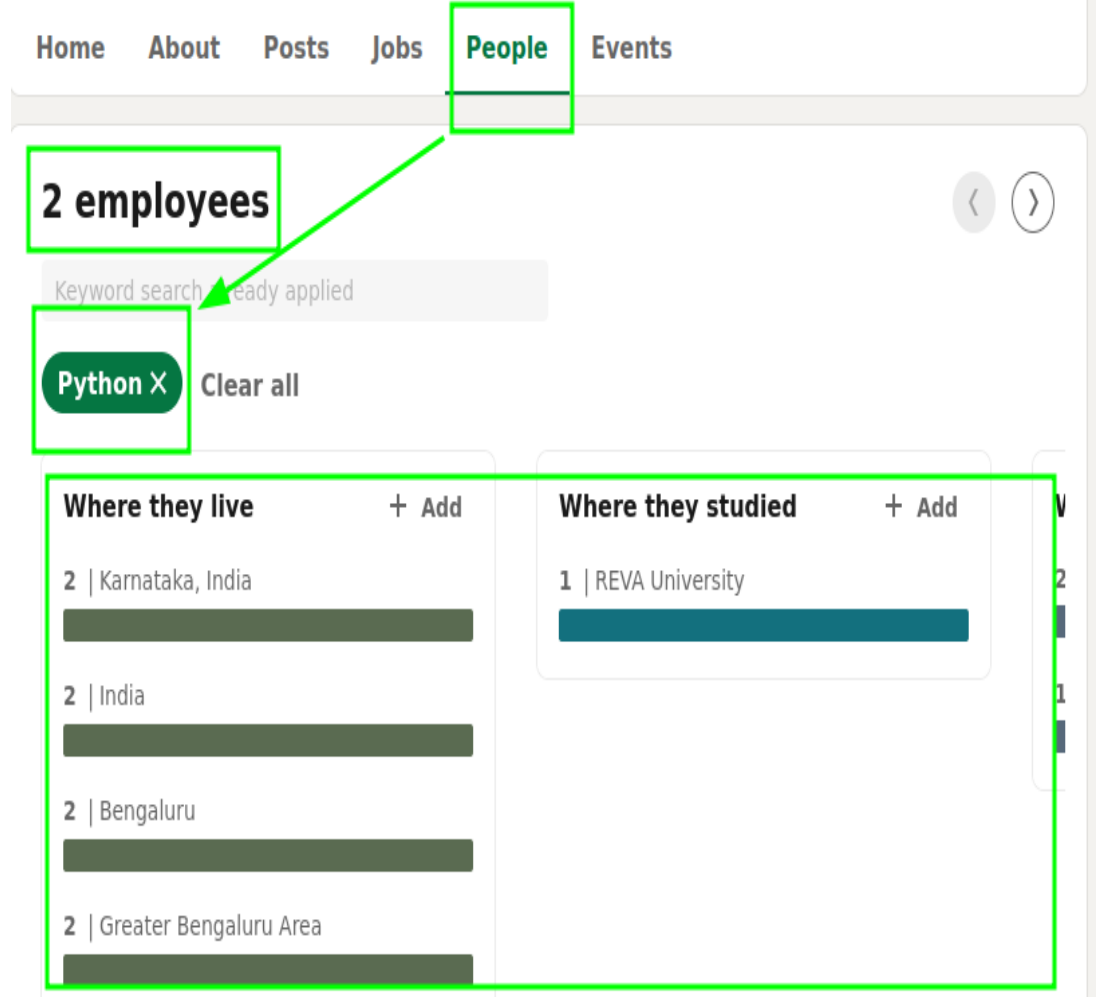

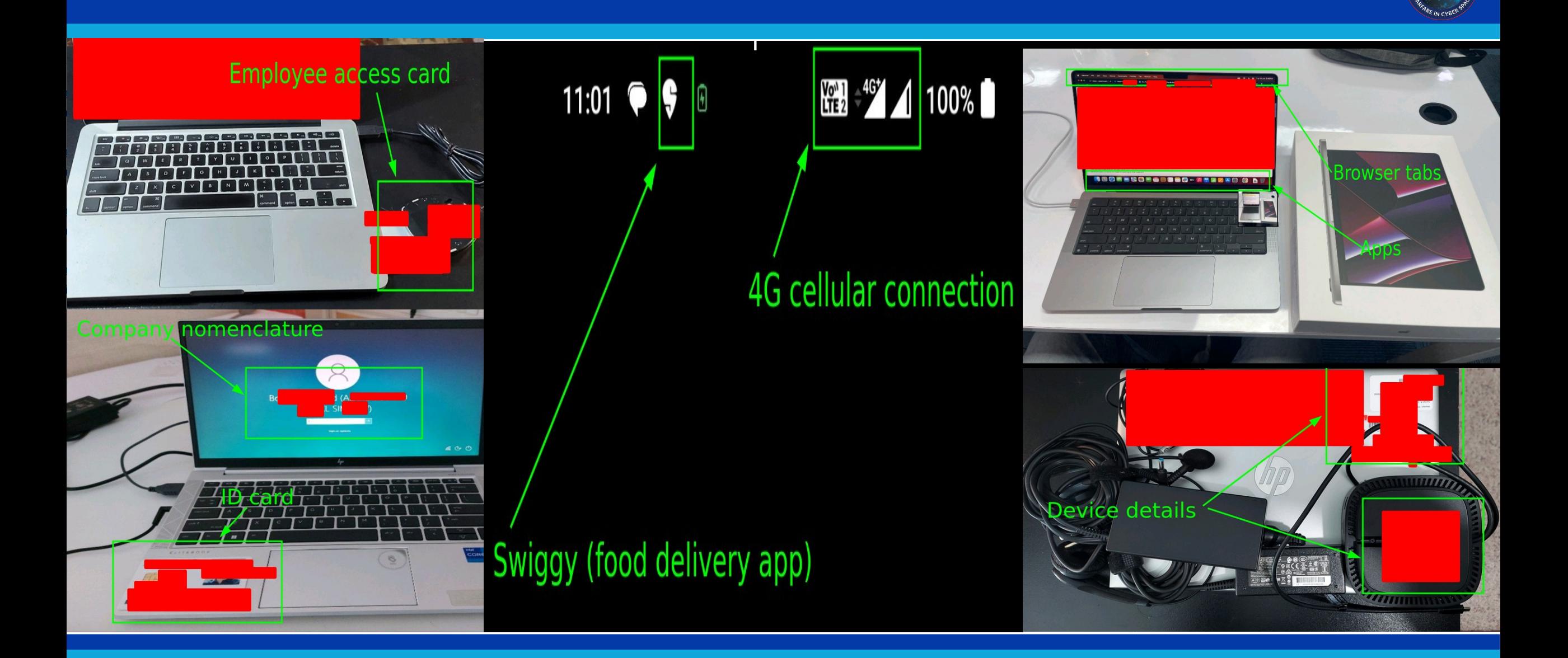

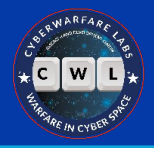

#### **Discord**

- Popular communication application
- Used by lots of tech communities and individuals alike
- People also connect their other accounts here
- And, they write status too

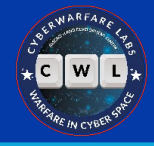

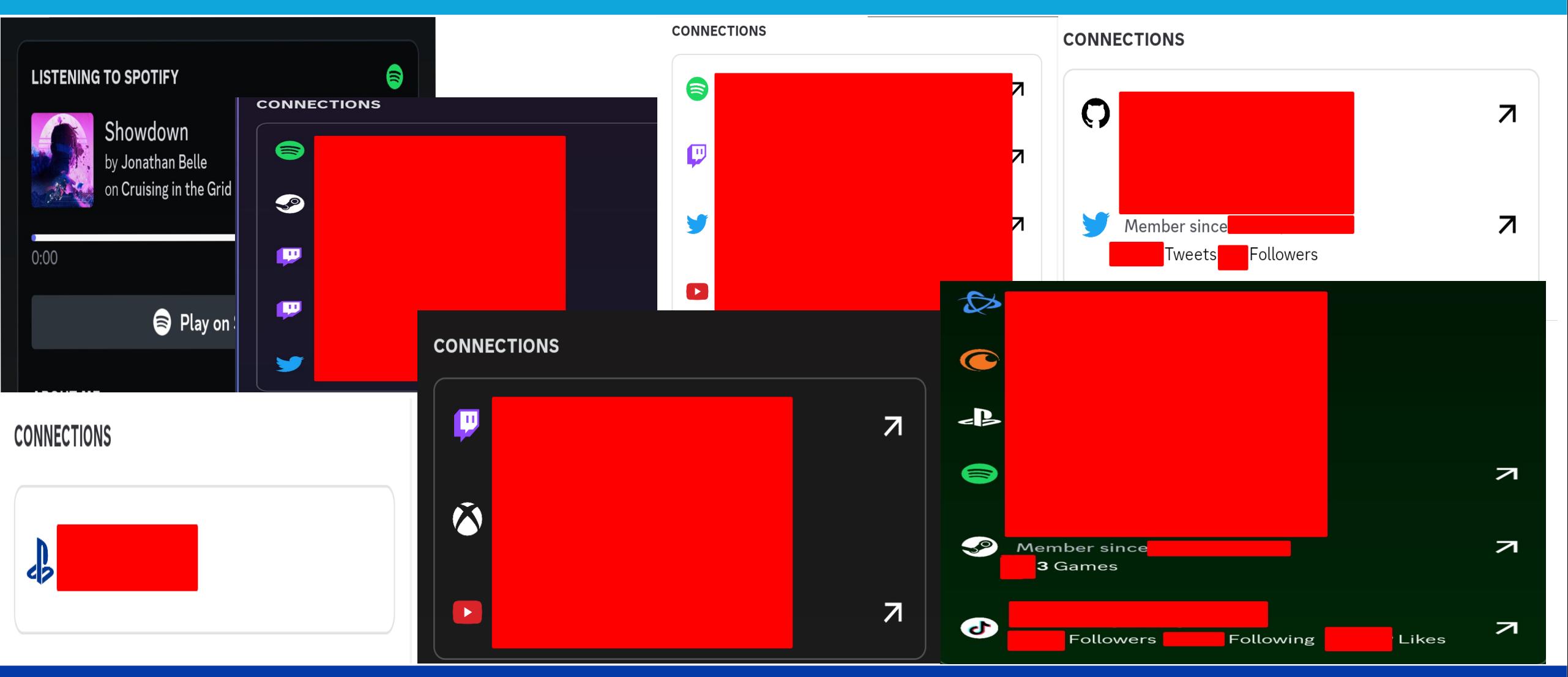

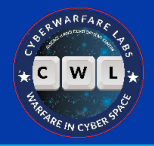

#### **WHOIS**

- Query-Response protocol
- Can lookup domain names and IP addresses, and ASNs
- Provides ownership and other registration data

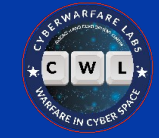

#### cyberwarfare.live whois information Whois **DNS Records Diagnostics Registrant Contact Information: Name** REDACTED FOR PRIVACY cache expires in 23 hours, 59 minutes and 59 seconds Organization Domains By Proxy, LLC **Address** REDACTED FOR PRIVACY Registrar Info City REDACTED FOR PRIVACY State / Province Arizona Name GoDaddy.com, LLC **Postal Code** REDACTED FOR PRIVACY Country **US Whois Server** whois.godaddy.com/ REDACTED FOR PRIVACY Phone **Referral URL** http://www.godaddy.com/domains/search.aspx?ci=8990 REDACTED FOR PRIVACY Fax **Email** Please query the RDDS service of the Registrar of Record identified in this output for information on how to contact the Reg. **Status** clientDeleteProhibited https://icann.org/epp#clientDeleteP clientRenewProhibited https://icann.org/epp#clientRenewF Administrative Contact Information: clientTransferProhibited https://icann.org/epp#clientTransf REDACTED FOR PRIVACY **Name** clientUpdateProhibited https://icann.org/epp#clientUpdate Organization Domains By Proxy, LLC **Address** REDACTED FOR PRIVACY **Important Dates** City REDACTED FOR PRIVACY State / Province Arizona Expires On 2024-04-26 REDACTED FOR PRIVACY **Postal Code** Country **US** Registered On 2020-04-26 Phone REDACTED FOR PRIVACY **Updated On** 2022-04-05 Fax REDACTED FOR PRIVACY **Email** Please query the RDDS service of the Registrar of Record identified in this output for information on how to contact the Reg. **Name Servers Technical Contact Information:** jermaine.ns.cloudflare.com 172.64.35.157 **Name** REDACTED FOR PRIVACY Organization Domains By Proxy, LLC joyce.ns.cloudflare.com 162.159.38.14 **Address** REDACTED FOR PRIVACY REDACTED FOR PRIVACY City State / Province Arizona **Postal Code REDACTED FOR PRIVACY** Country **US** Phone **REDACTED FOR PRIVACY** Fax REDACTED FOR PRIVACY **Email** Please query the RDDS service of the Registrar of Record identified in this output for information on how to contact the Reg.

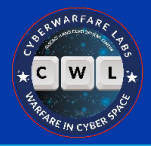

#### **Subdomains**

- Provide additional targets
- Often act as an initial entry point
- Could be used for integrating third party services

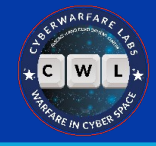

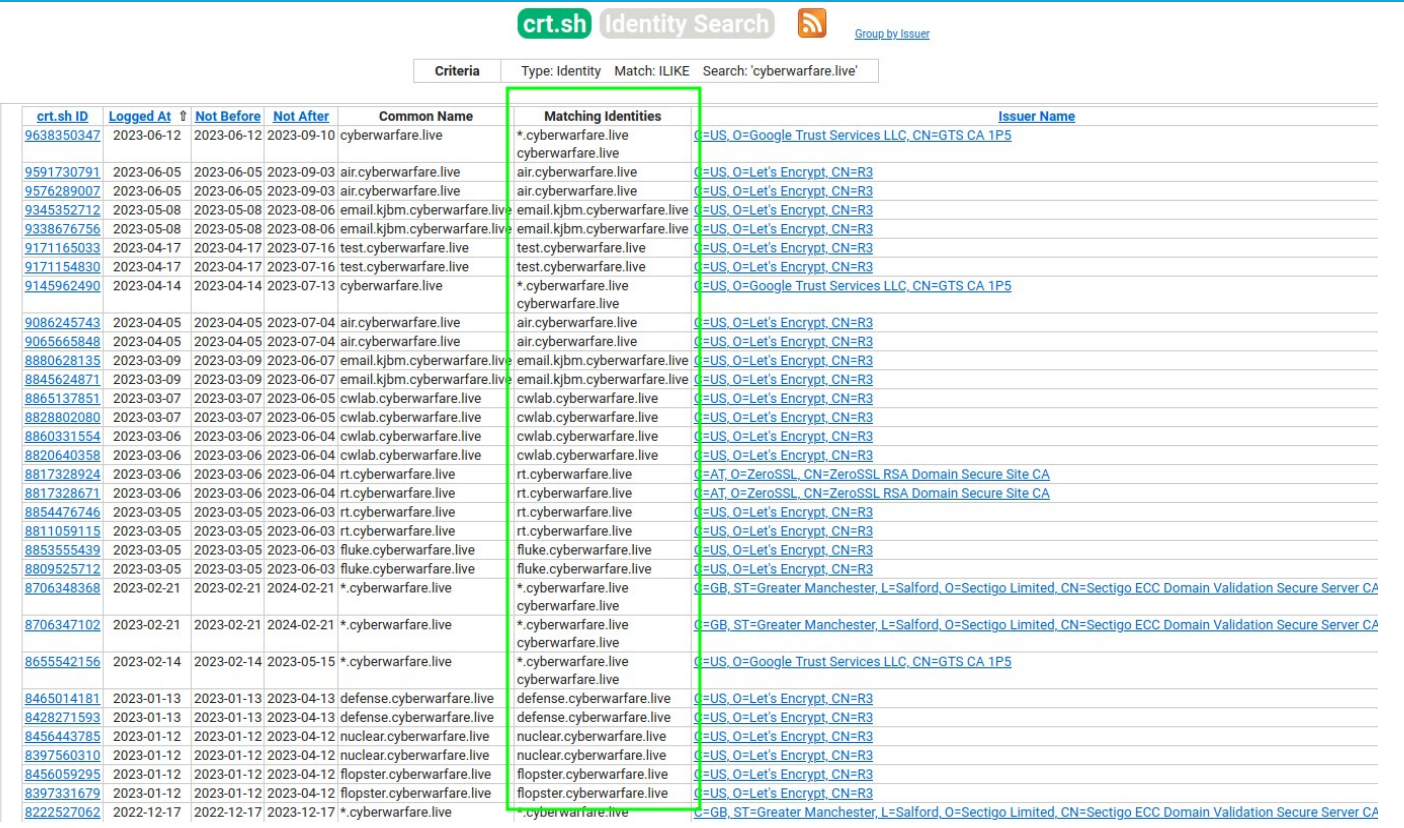

- [\*] Target: cyberwarfare.live
- [\*] Searching Brave.
- [\*] No IPs found.
- [\*] Emails found: 2
- careers@cyberwarfare.live info@cyberwarfare.live
- [\*] Hosts found: 1
- cyberwarfare.live
- [\*] Virtual hosts:
	-

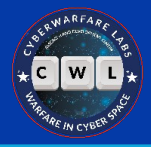

#### **DNS Records**

- Naming system of Internet
- Maps IP addresses to domains and vice versa
- Provides critical insights into client's attack surface

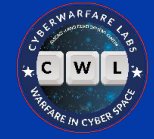

#### DNS Records for cyberwarfare.live

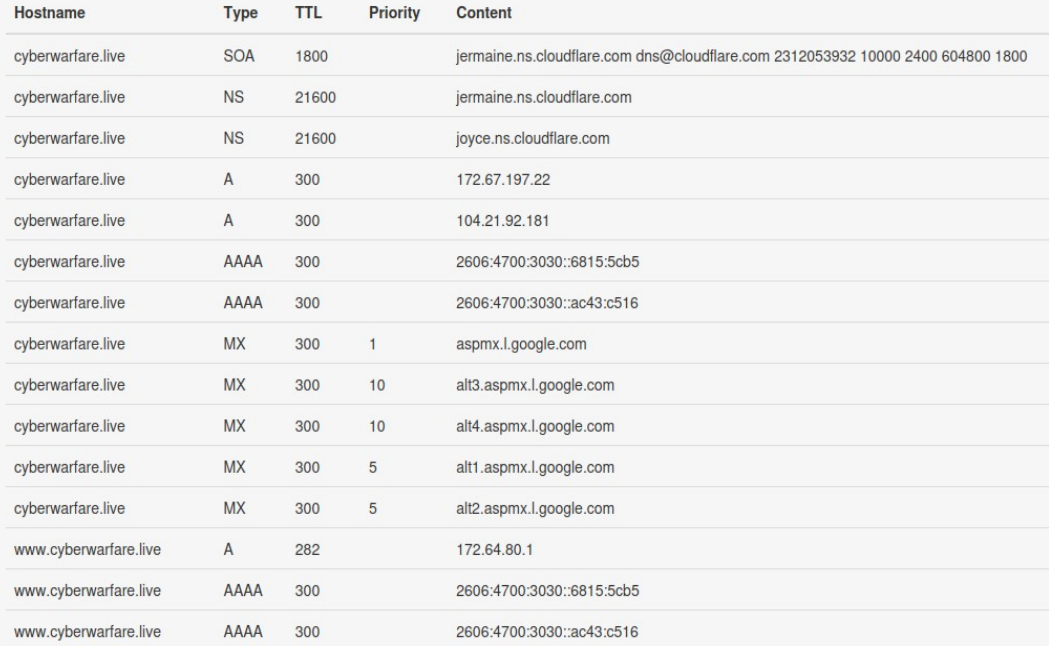

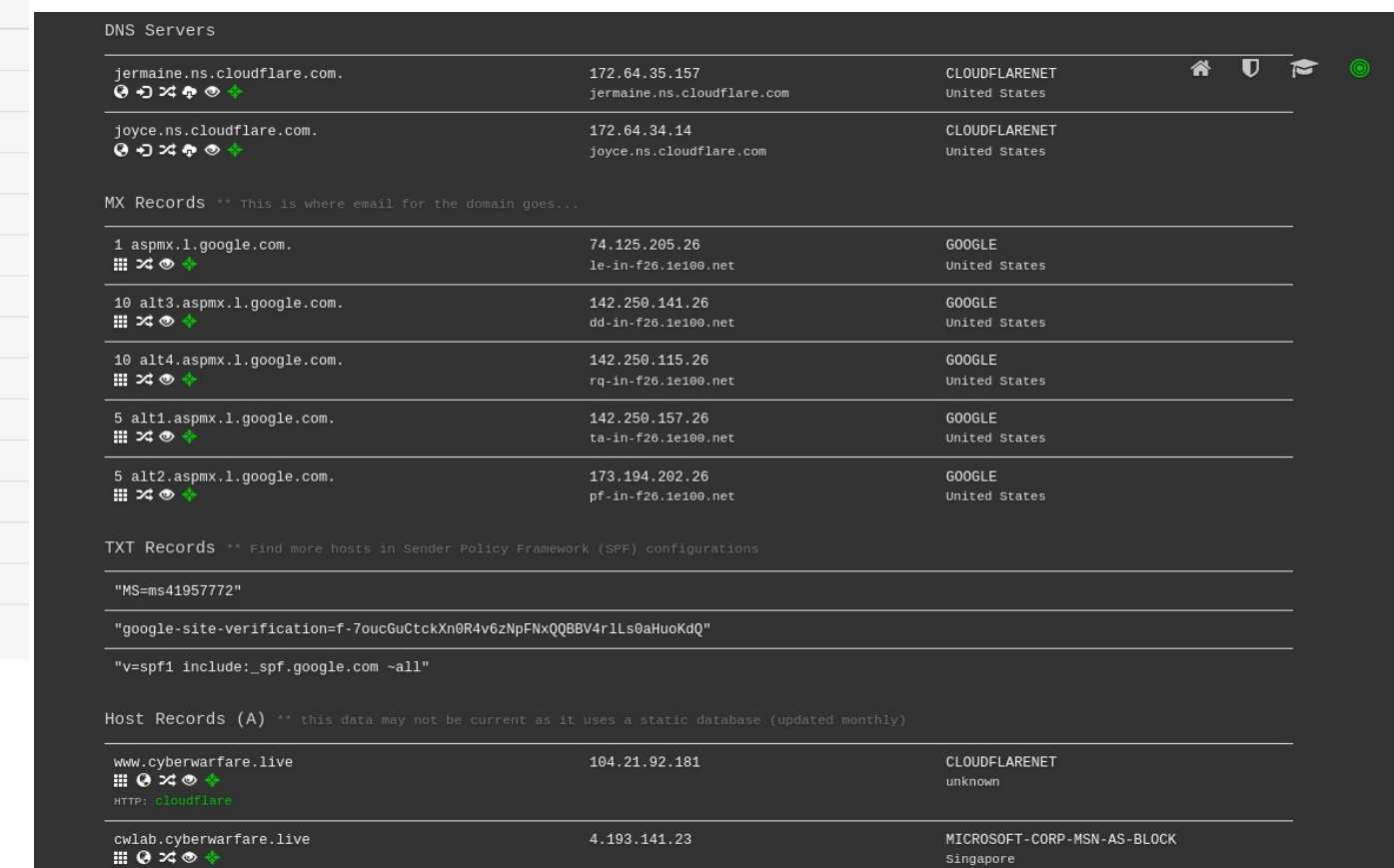

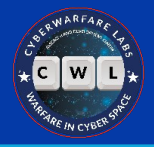

### **Tech Stack**

- Technologies implemented in client's infrastructure
- Provide deep insight while planning attack paths
- Ranges from software products to hardware appliances

#### **Analytics and Tracking**

View Global Trends

#### **G** Google Analytics

Google Analytics Usage Statistics · Download List of All Websites using Google Analytics

Google Analytics offers a host of compelling features and benefits for everyone from senior executives and advertising and marketing professionals to site owners and content developers.

Application Performance · Audience Measurement · Visitor Count Tracking

#### G Google Analytics 4

Google Analytics 4 Usage Statistics - Download List of All Websites using Google Analytics 4

Google Analytics 4 formerly known as App + Web is a new version of Google Analytics that was released in October 2020.

#### **G** Global Site Tag

#### Global Site Tag Usage Statistics · Download List of All Websites using Global Site Tag

Google's primary tag for Google Measurement/Conversion Tracking, Adwords and DoubleClick.

Widgets View Global Trends **MARK** Zoho SalesIQ Zoho SalesIQ Usage Statistics · Download List of All Websites using Zoho SalesIQ Website visitor tracking and live chat, integrates with Zoho's CRM and other apps Live Chat **Z** Kajabi Kajabi Usage Statistics · Download List of All Websites using Kajabi Sell Your Content Online

eCommerce

Font Awesome

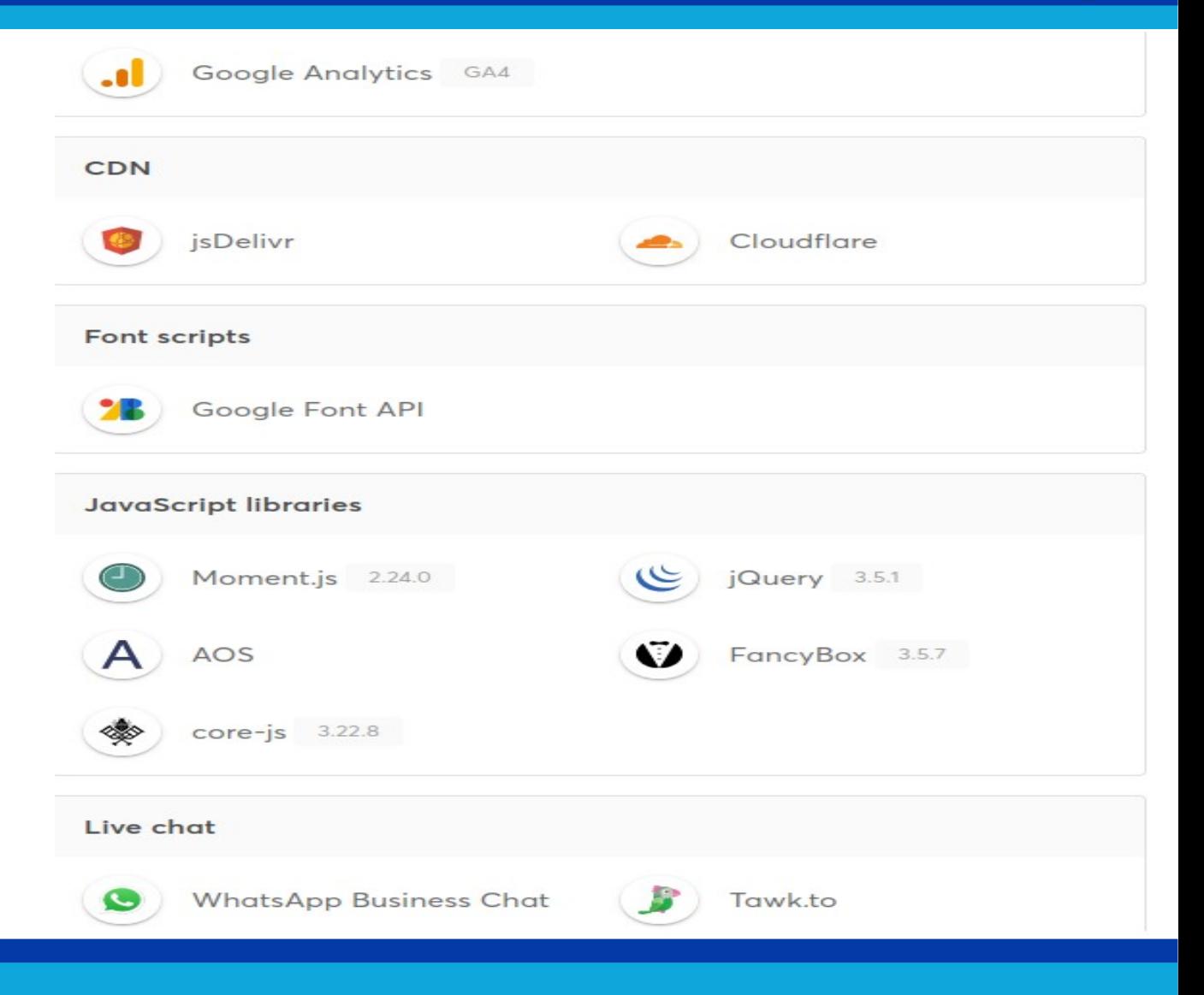

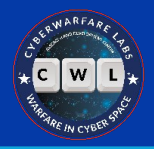

### **WayBack Machine**

- The actual, living, capturing, Time Machine of World Wide Web
- Anyone can captures a site's snapshots
- Can track a website's evolution
- And the statistics it gives, real awesome

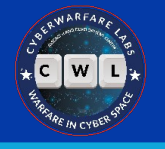

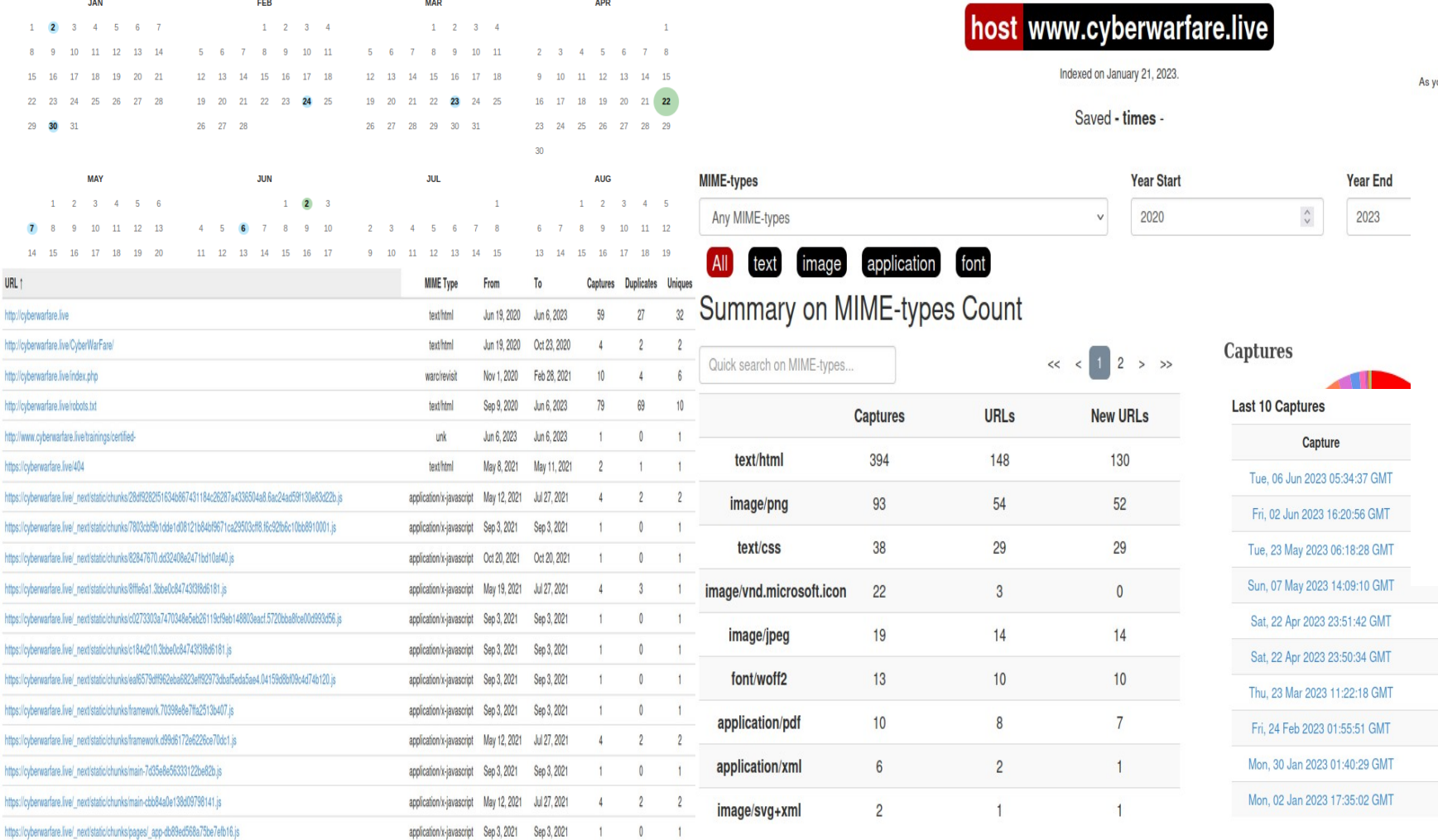

http http http htte

#### host www.cyberwarfare.live

This "Site Map" feature groups all the archives we have for websites by year, then builds a visual site map, in the form of a radial-tree graph, for each year. The center circle is the "root" of the website and successive rings moving out from the center present pages from the site. you roll-over the rings and cells note the corresponding URLs change at the top, and that you can click on any of the individual pages to go directly to an archive of that URL.

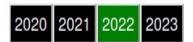

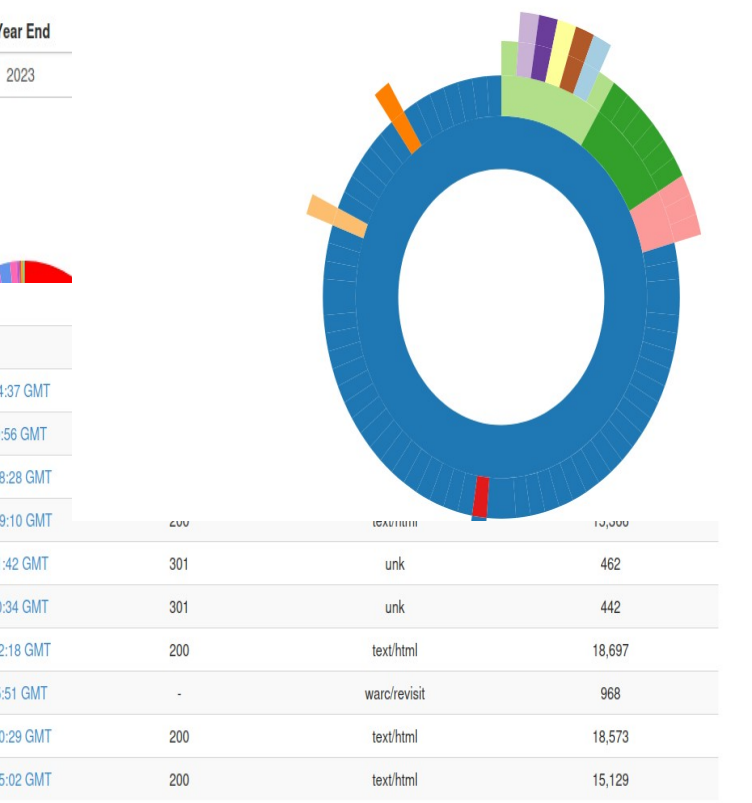

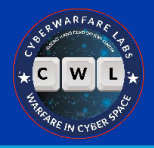

#### **Shodan**

- Records of almost every device with an IP address
- Publicly exposed devices with vulnerable components
- Can find IP cameras to Industrial systems, and everything in between
- Queries are welcome here with an account

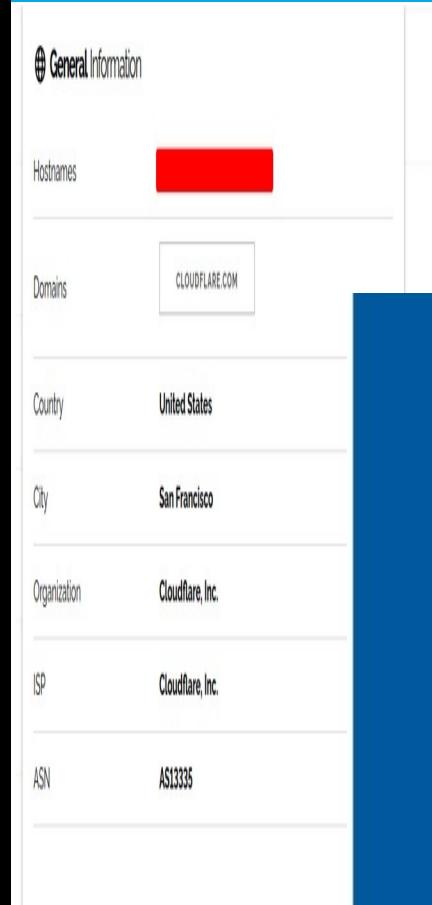

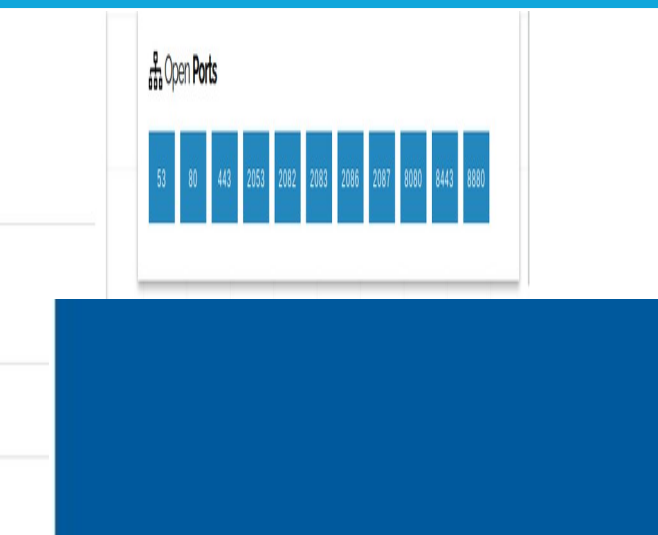

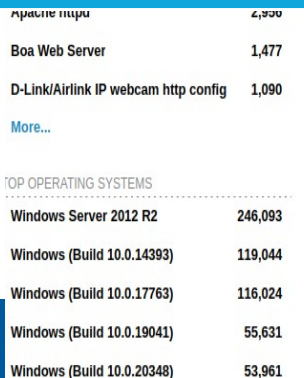

#### More...

#### **ATTENTION!!! Read Before L**

Your system has been hacked !!! Your system<br>recover files on your own will result in their notify the management of your company al communication: helpforyou@gmx.com or h have the recovery keys, before agreeing on companies, ask OUR price

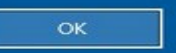

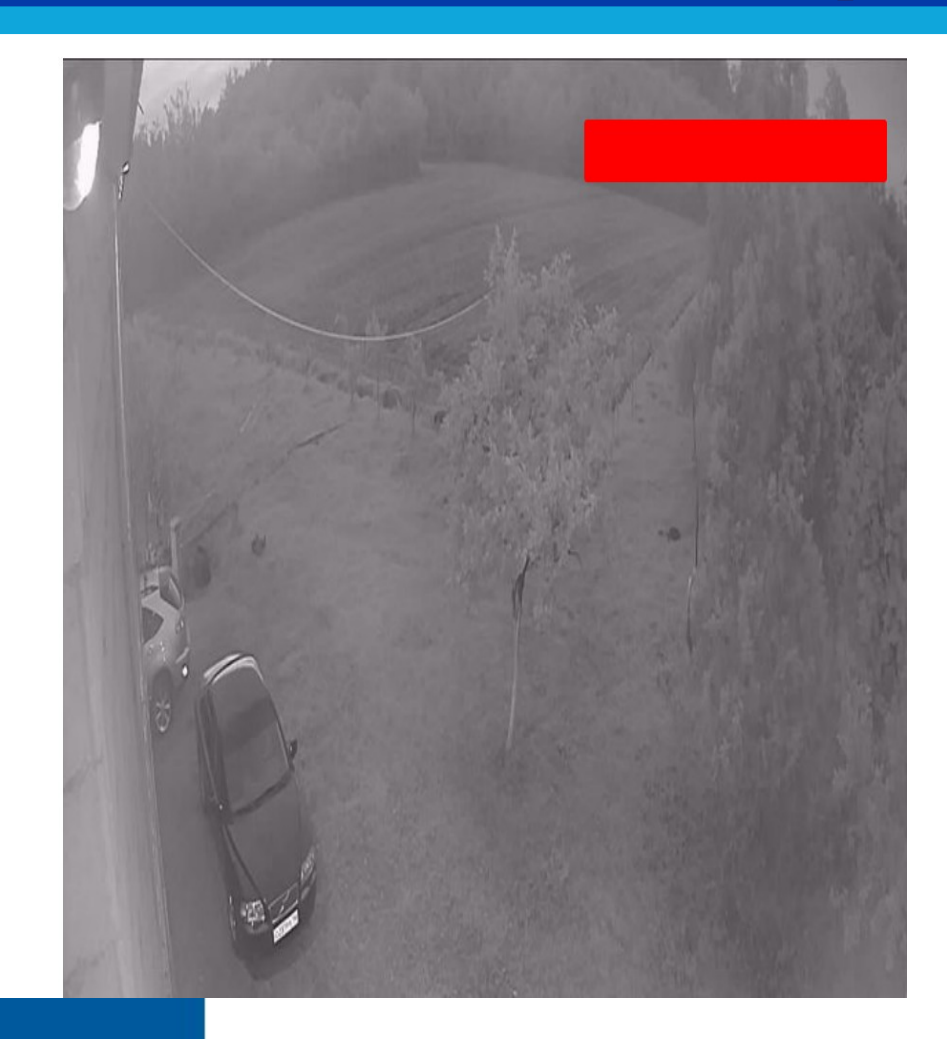

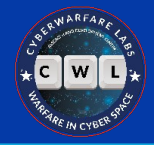

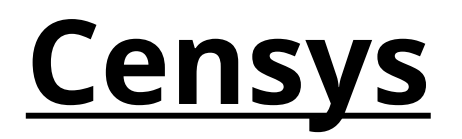

- Attack Surface Monitoring
- Large database of Internet connected devices
- Provides high quality information
- Supports queries without signing up

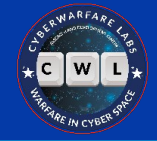

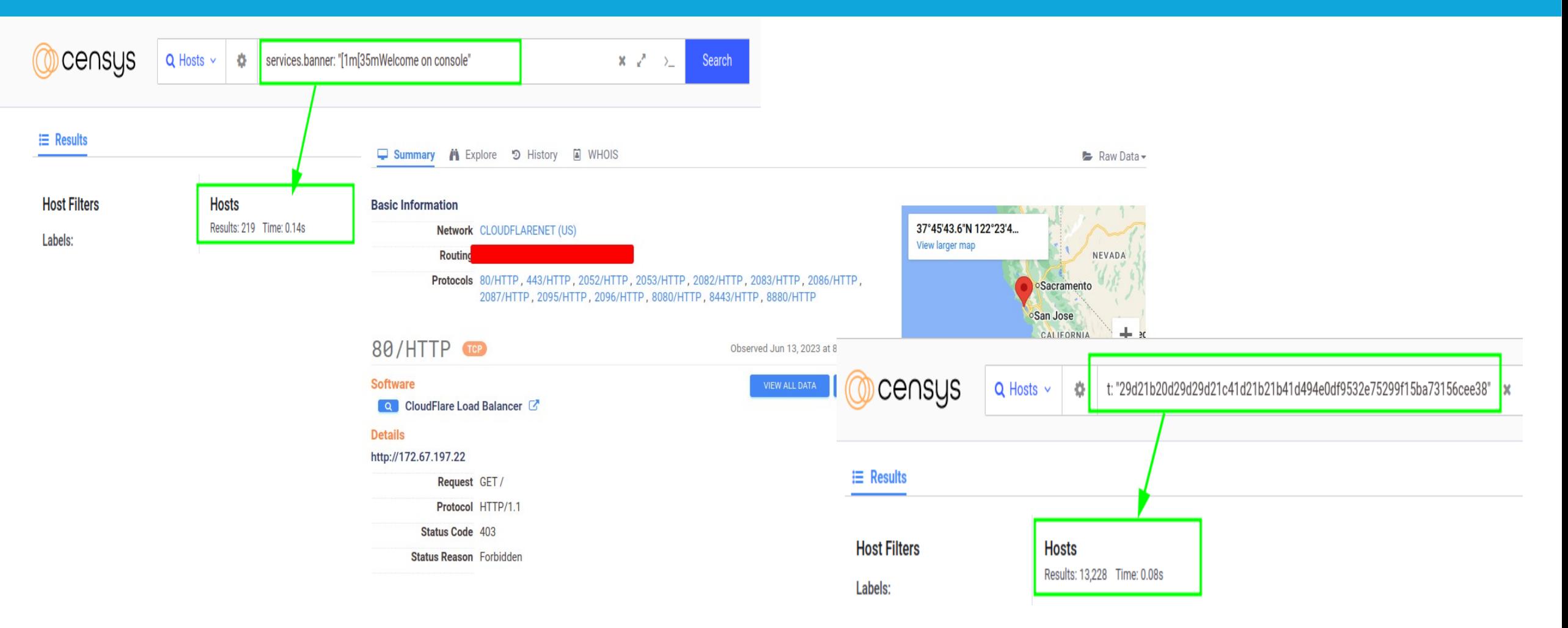

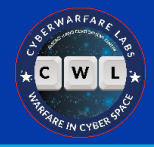

### **Automating OSINT**

- Efficient by reducing workload
- More time analyzing data
- First learn manual, then move to automation

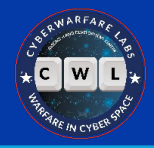

#### **How To Automate OSINT**

- Use software like Maltego, Recon-ng, etc
- Use websites like OSINT Framework, linteltechniques, etc
- Write custom tools as per use case

### **Bonus: Twitch**

• Find all **NightBot** commands of a Twitch streamer:-

https://nightbot.tv/t/<username>/commands

Nobody:

NightBot as soon as i chat something on live stream:

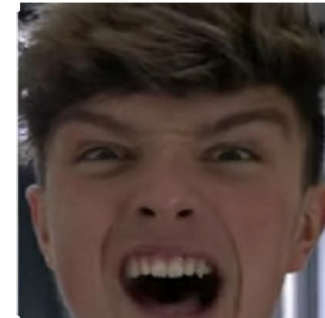

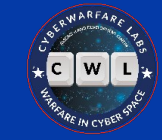

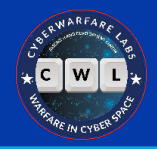

#### **Channel Commands**

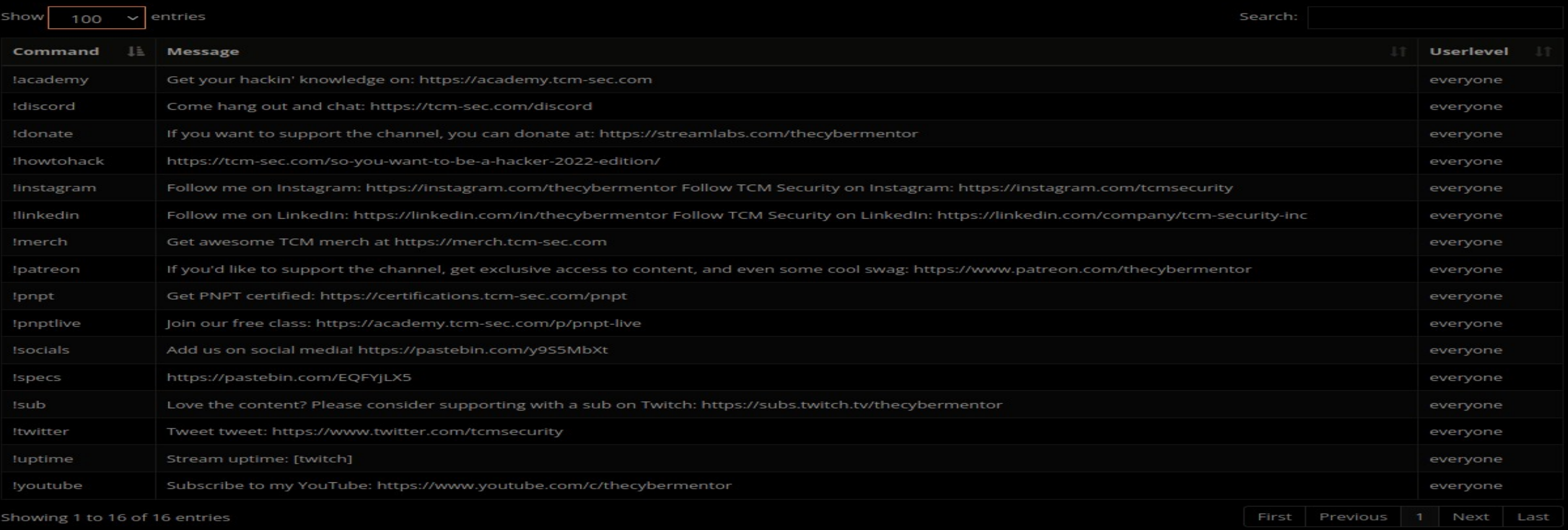

#### https://nightbot.tv/t/thecybermentor/commands

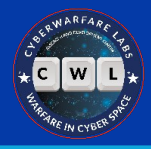

#### **Resources**

#### OSINT Collections →

- <https://start.me/p/DPYPMz/the-ultimate-osint-collection>
- <https://start.me/p/rx6Qj8/nixintel-s-osint-resource-list>
- <https://cheatsheet.haax.fr/resources/osint/>
- <https://osintframework.com/>
- <https://map.malfrats.industries/>
- <https://inteltechniques.com/tools/index.html>
- Google Dorking →
	- <https://www.googleguide.com/>
	- <https://www.exploit-db.com/google-hacking-database>
	- <https://pentest-tools.com/information-gathering/google-hacking>
	- <https://dorkgpt.com/>

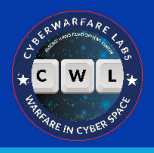

#### **Resources**

- Other Dorks →
	- [https://techofide.com/blogs/uncovering-vulnerabilities-shodan-github-dorks-and-linkedin-osint-tools-for-bug-h](https://techofide.com/blogs/uncovering-vulnerabilities-shodan-github-dorks-and-linkedin-osint-tools-for-bug-hunting/) [unting/](https://techofide.com/blogs/uncovering-vulnerabilities-shodan-github-dorks-and-linkedin-osint-tools-for-bug-hunting/)
	- <https://github.com/cipher387/Dorks-collections-list>
	- <https://github.com/mathis2001/Dorking>
- Domain →
	- <https://who.is/>
	- <https://lookup.icann.org/>
- $IP \rightarrow$
- <https://www.shodan.io/>
- <https://search.censys.io/>
- <https://app.netlas.io/>
- <https://pulsedive.com/>

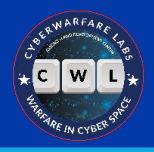

#### **Resources**

- DNS  $\rightarrow$ 
	- <https://www.osintme.com/index.php/2021/01/16/ultimate-osint-with-shodan-100-great-shodan-queries/>
	- [https://nasniconsultants.com/top-40-shodan-dorks-for-finding-sensitive-iot-data/cybersecurity/2021/05/27/dira](https://nasniconsultants.com/top-40-shodan-dorks-for-finding-sensitive-iot-data/cybersecurity/2021/05/27/diran/) [n/](https://nasniconsultants.com/top-40-shodan-dorks-for-finding-sensitive-iot-data/cybersecurity/2021/05/27/diran/)
	- <https://github.com/mr-exo/shodan-dorks>
- Subdomain →
	- [https://dnsdumpster.com](https://dnsdumpster.com/)
	- <https://crt.sh/>

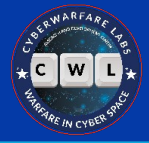

# **THANK YOU :)**